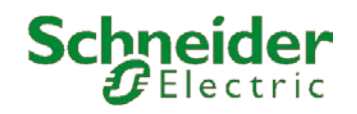

更新日 2016/8/5

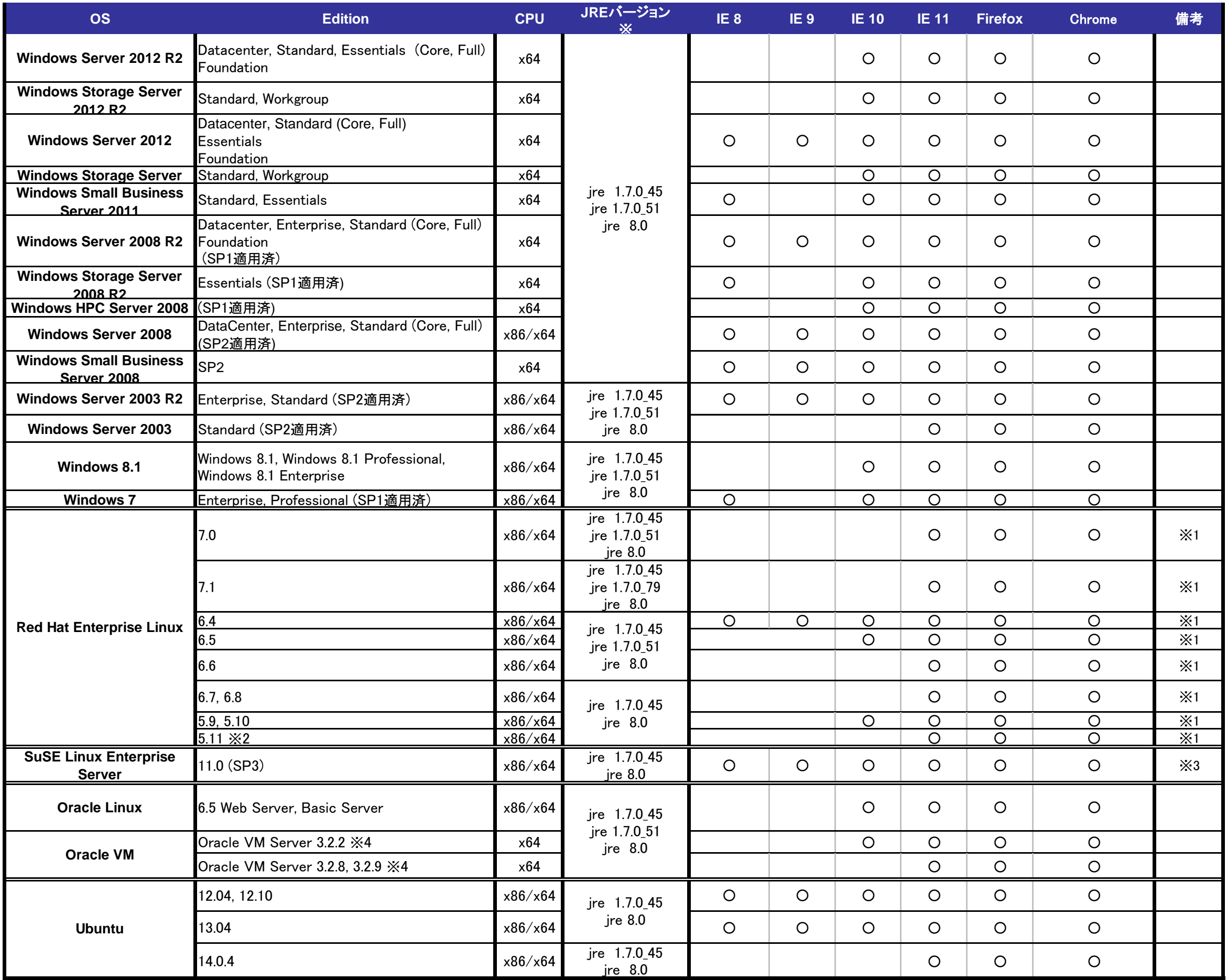

## **PowerChute Network Shutdown** 対応**OS**表

**PowerChute Network Shutdown Windows & Linux v3.1 PowerChute Network Shutdown Standard Edition v3.1**

※英語OSの場合、ヘルプ画面が文字化けしますので、必要に応じて日本語フォントを入れてください

※1 KVMが有効になっている場合のホストシャットダウンにも対応します。

※2 SELinuxが有効になっているとインストールに失敗します。詳細はサポートページ「PowerChute Business Edition、PowerChute Network ShutdownをSELinuxを有効にしたRed Hat Enterprise Linux v5.xにイ ※3 x64では、Xenが有効になっている場合のホストシャットダウンにも対応します。

※4 仮想マシン(仮想OS)をシャットダウンする場合はスクリプトを使用する必要があります。詳細はサポートページ「PowerChute Network ShutdownをOracle VM Serverで使用する場合の設定方法」を参照して

※JRE 8.0は全てのパッチアップデートを含みます。

だ

## 注